#### **CONTROLE DO DOCUMENTO**

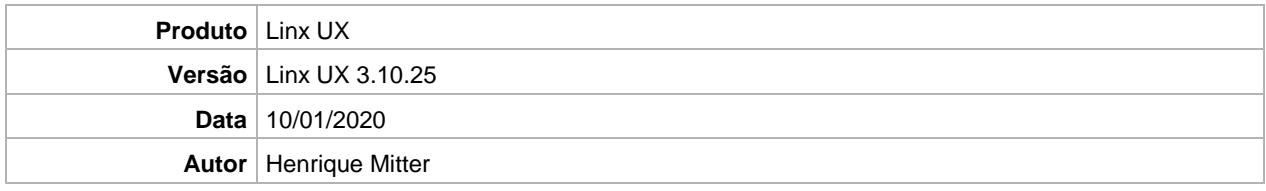

# **PRÉ-REQUISITO**

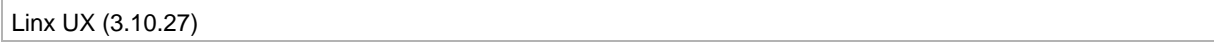

# **DEFINIÇÃO**

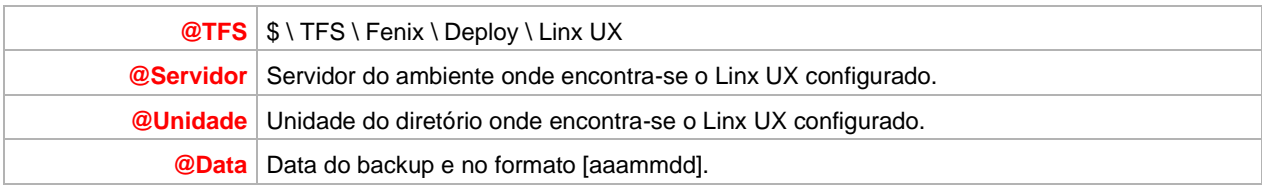

### **BANCO DE DADOS**

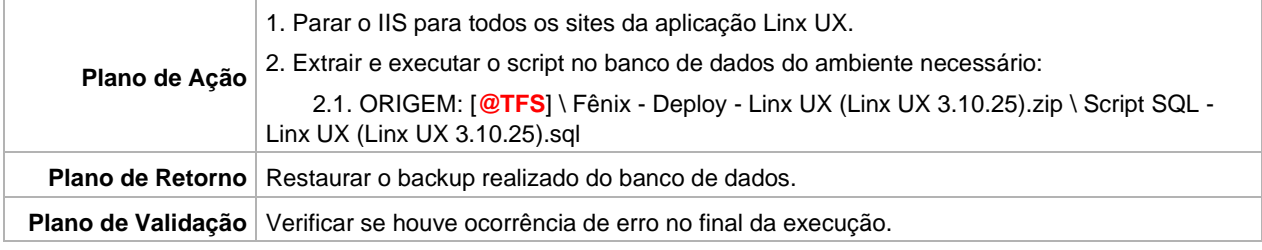

# **PORTAL / APLICAÇÃO**

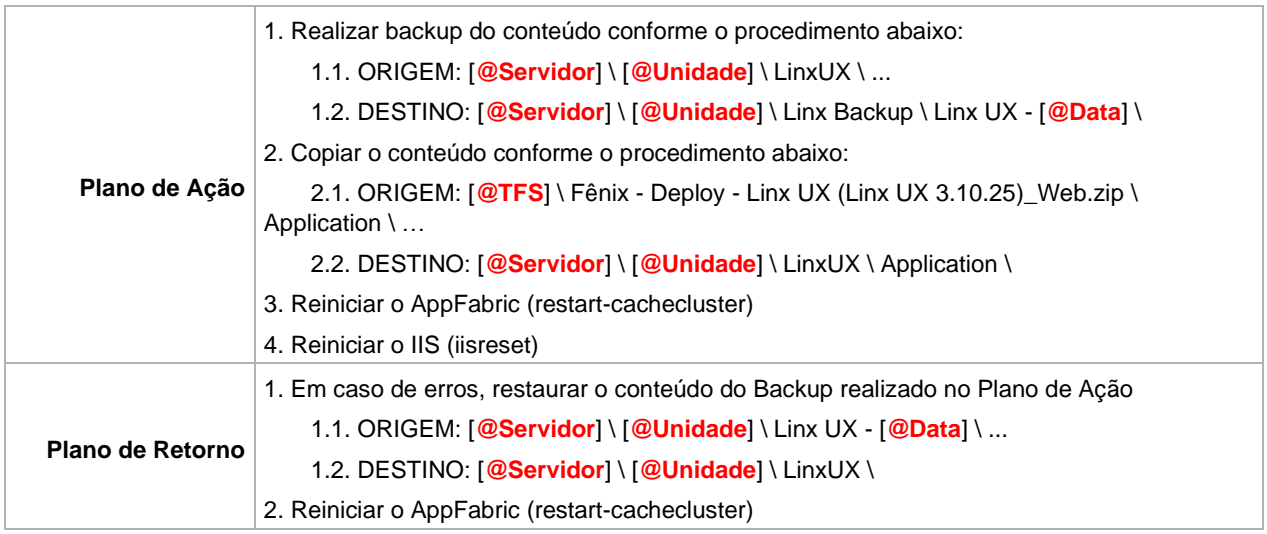

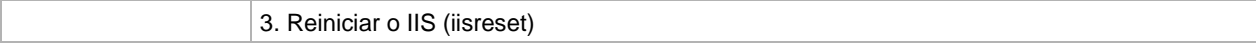

### **SERVICE**

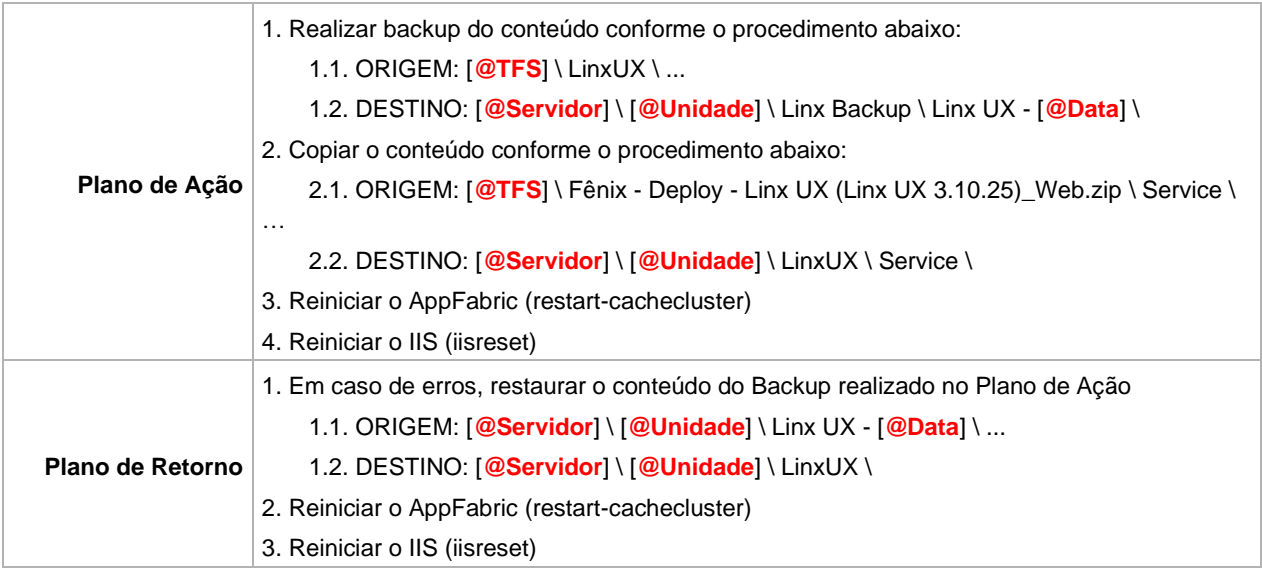